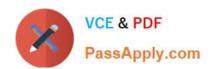

# LCP-001<sup>Q&As</sup>

Linux Certified Professional (LCP) Powered by LPI

## Pass GAQM LCP-001 Exam with 100% Guarantee

Free Download Real Questions & Answers PDF and VCE file from:

https://www.passapply.com/lcp-001.html

100% Passing Guarantee 100% Money Back Assurance

Following Questions and Answers are all new published by GAQM Official Exam Center

- Instant Download After Purchase
- 100% Money Back Guarantee
- 365 Days Free Update
- 800,000+ Satisfied Customers

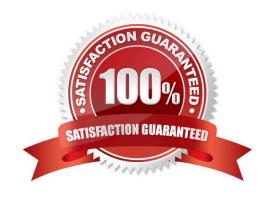

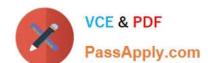

### https://www.passapply.com/lcp-001.html 2024 Latest passapply LCP-001 PDF and VCE dumps Download

| QUESTION 1                                                                                                    |
|----------------------------------------------------------------------------------------------------|
| The/etc/ file lists currently mounted devices.                                                                                |
| A. mtab                                                                                                    |
| Correct Answer: A                                                                                                    |
| QUESTION 2                                                                                                    |
| In order to save and restore your sound card\\'s configuration between sessions, the ALSA sound system uses what program?     |
| A. setalsa                                                                                                    |
| B. setsound                                                                                                    |
| C. soundctl                                                                                                    |
| D. alsactl                                                                                                    |
| E. alsaset                                                                                                    |
| Correct Answer: D                                                                                                    |
| QUESTION 3                                                                                                    |
| Which of the following commands will print important system information such as the kernel version and machine hardware name? |
| A. sysinfo                                                                                                    |
| B. uname                                                                                                    |
| C. Ispci                                                                                                    |
| D. arch                                                                                                    |
| E. info                                                                                                    |
| Correct Answer: B                                                                                                    |

#### **QUESTION 4**

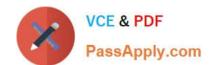

# https://www.passapply.com/lcp-001.html 2024 Latest passapply LCP-001 PDF and VCE dumps Download

The file myfile.txt contains the following data:

joe:x:100:100:Joe:/home/joe:/bin/bash

mike:x:101:101:Mike:/home/mike:/bin/sh

kevin:x:102:102:Kevin:/home/kevin:/bin/sh matt:x:103:103:Matt:/home/matt:/bin/sh

What output will be displayed on the screen when the following command is executed:

grep -o home myfile.txt

A. No output will be displayed on the screen

B. home home home

C. /home/joe /home/mike /home/Kevin /home/matt

D. joe mike Kevin matt

Correct Answer: B

#### **QUESTION 5**

You are the system administrator for a consulting firm where several people use Linux as their desktop operating system. One of your users has installed a commercial publishing program that works under X on a variety of UNIX and Linux platforms. The user made a series of configuration changes regarding the initial window size, location and color. Now, he is having difficulty undoing these changes and is asking for your help. In which file would you think you would most likely find the configuration settings you are seeking to change?

A. ~/.xinitrc

B. ~/.xconfig

C. ~/.Xdefaults

D. ~/.XF86Config

E. /etc/X11/XF86Config

Correct Answer: C

LCP-001 PDF Dumps

LCP-001 Practice Test

LCP-001 Exam Questions